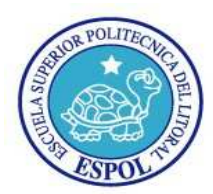

# **TERCERA EVALUACION 2011-2012**

## **UNIX ADMINISTRACION**

**NOMBRE:\_\_\_\_\_\_\_\_\_\_\_\_\_\_\_\_\_\_\_\_\_\_\_\_\_\_\_\_\_\_\_\_\_\_\_\_\_\_\_\_\_\_\_\_\_\_\_\_\_\_\_\_\_\_\_\_\_\_\_\_\_** 

**FECHA: 17 de Febrero 2011** 

**1 ) Assume that your current working directory is '/tmp' and your home directory is '/home/jane'.**  Which of the below commands will copy all the content of '/tmp/test/' to a 'test' subdirectory of **your home directory?** 

A. cp -r test/\* /home/jane B. cp -r ./test  $\sim$ C. cp -r ~/test . D. cp -r /tmp/test /home/jane/test

**2) Suppose you have created a new application 'myapp', and copied it to the directory '/usr/local/bin'. You would like all the users of the system to be able to run your application. Which of the following command lines would allow the appropriate access?**

- A. chmod o+x /usr/local/bin/myapp
- B. charp bin /usr/local/bin/myapp
- C. umask 0022 /usr/local/bin/myapp
- D. chown 755 /usr/local/bin/myapp

**3) Which Linux command is used to assign privileges over a particular file to a designated user**

- A. chroot
- B. chown
- C. assign
- D. chgrp

**4) According to the Linux filesystem hierarchy standard, which of the following directories would be an appropriate location for a user to install a shared application to?** 

A. /sbin B. /dev/user/bin C. /usr/local/bin D. /etc/bin

**5) Which of the following Linux command lines can be used to examine kernel bootup messages after boot time?**

A. dmesg | less

- B. less /proc/kmsg
- C. bootlog -v
- D. vi /var/log/messages

**6) Suppose you know that an application 'someapp' is installed on the current system. You have already examine the man and info pages for 'someapp', but are trying to find additional**  **information about 'someapp'. Which of the following directories is the BEST first place to look for further documentation files?**

- A. /usr/local/doc/someapp-2.37
- B. /usr/share/doc/someapp-2.37
- C. /etc/someapp-2.37/doc
- D. /etc/doc/someapp-2.37

**7) Suppose you have created an application that you wish to distribute to other users and system. Your application archive already contains the necessary executables, source code, and configuration files. But you would like to provide user with a quick explanation of the purpose and requirements of your application. Which of the following filenames BEST matches users' expectations about where first to look for application documentation**

- A. START
- B. README
- C. FIRST
- D. MAKEFILE

**8)** jdoe:x:502:1000:John Doe:/home/jdoe:/bin/bash

#### **The exhibit for this question contains a line from the file '/etc/passwd'. Which of the following statements is true, based on the information in the exhibit?**

- A. User John Doe belongs to the group with groupID 502.
- B. Shadow passwords are used on the current system.
- C. The username 'jdoe' belongs to the group 'jdoe'.
- D. Members of groupID 1000 can read directory /home/idoe.

#### **9) Which Linux command can be used to create a new user account?**

- A. newuser
- B. useradd
- C. mkuser
- D. usercfg

#### **10) Which of the following Linux commands can be used to create backups of filesystems and directories?**

- A. backup
- B. gzip
- C. tar
- D. archive

**11) You have just downloaded the source code for kernel 2.4.26 and unpacked it into /usr/src. After changing directory to /usr/src/linux-2.4.26, what is the next command you might run.** A. make install

- B. ./configure --prefix=/boot
- C. make menuconfig
- D. lilo

**12) The DHCP server for your LAN has a failed power supply and it will take 24 hours for the new part to arrive. Which command can be used to manually configure IP addresses until the DHCP server can be repaired?** 

A. netstat

B. ipconfig

- C. ifconfig
- D. inetcfg

## **13) Which of the following types of information is returned by typing ifconfig eth0? (Select all that apply.)**

- A. The names of programs that are using eth0
- B. The IP address assigned to eth0
- C. The hardware address of eth0
- D. The hostname associated with eth0

## **14) You have just finished editing and changing the inetd.conf file. Which of the following commands will cause some Linux distributions to read the changed file?**

A. /etc/inetd restart

B. /etc/bin/inetd restart

- C. /etc/sbin/inetd restart
- D. /etc/rc.d/init.d/inetd restart

#### **15) In what file would you enter the following line to use a forwarding DNS server you've set up on 192.168.1.1? nameserver 192.168.1.1**

A. /etc/named.conf

B. /etc/nameservers.conf

- C. /etc/resolv.conf
- D. /etc/dnsrc

## **16) You want sally, tom, and dale to be members of the group managers (GID 501). How would you edit the managers entry in /etc/group to accomplish this goal?**

A. managers:501:sally tom dale

B. managers:501:sally:tom:dale

C. managers:x:501:sally:tom:dale

D. managers:x:501:dale,sally,tom

## **17) Which of the following commands is implemented as an internal command in bash?**

A. cat

- B. echo
- C. tee
- D. sed

#### **18) Which of the following entries are found in the /etc/hosts file?**

A. A list of hosts allowed to remotely access this one

B. Mappings of IP addresses to hostnames

C. A list of users allowed to remotely access this host

D. Passwords for remote web administration

#### **19) What is the command used to install an RPM package named filename1.2-2.i386.rpm?**

**A.** rpm –i filename-1.2-2.i386.rpm

**B.** rpm –ivh filename-1.2-2.i386.rpm

**C.** rpm –evh filename-1.2-2.i386.rpm

**D.** rpm –U filename-1.2-2.i386.rpm

## **20) Where are most of the boot-up log files kept?**

**A.** /etc/log/

**B.**/var/log/

**C.** /sbin/log/

**D.** /root/log/